お茶の水女子大学ジェンダー研究センター年報

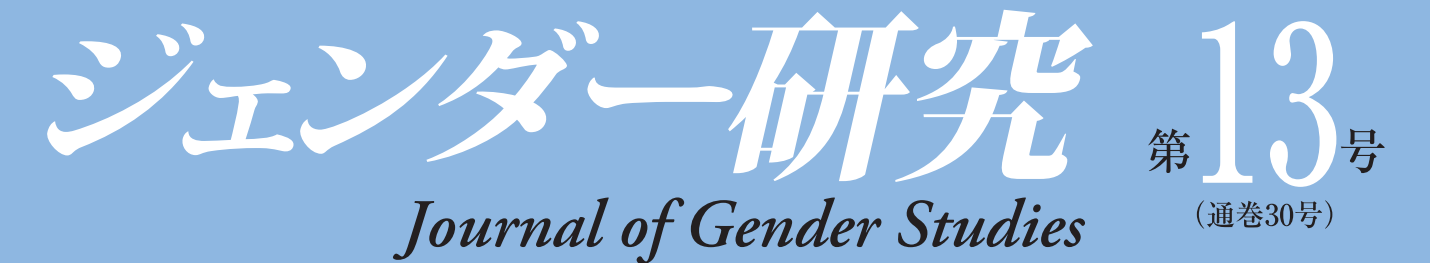

## ■論文 フィリピン人移住家事労働者の帰還と再統合をめぐる政治 越智 方美  $\overline{1}$ 市場経済化前夜の中国における「貯水池」としての女性 大橋 史恵 15 -80年代婦女聯の活動に見るジェンダー体制の再編-人身取引研究の展開と課題 大野 聖良 29 一受け入れ国日本における人身取引研究のために–– ■研究ノート 「女から女への性転換 文 小畑 45 ─ 『聖オーランの受肉』における 「テクノ・サブジェクト」の考察── ■研究プロジェクト活動報告 研究プロジェクト「新自由主義の展開と女性政策の変遷」について 足立眞理子·舘 かおる 57 琪榮·大橋 史恵 申 東アジアにおけるジェンダー予算導入の現状 村松 安子 59 Young-Ock Kim 63 Institutionalizing Gender Budgeting: The Experience of Korea 講演会記録 キュリー家の流れを汲む日本の女性研究者 湯浅年子 エレーヌ・ランジュバン=ジョリオ 67 高野 勢子訳 解題 舘 かおる 75 ■書評 関民子著 77 柳谷 慶子 『只野真葛』 森田雅子著 新實 五穂 81 -禁じられた演劇–––』 『貞奴物語ー ティアナ・ノーグレン著 岩本美砂子監訳 塚原久美、日比野由利、猪瀬優理訳 澤田 佳世 85 『中絶と避妊の政治学––戦後日本のリプロダクション政策–– ■ジェンダー研究センター彙報 89 ■編集方針・投稿規程 99 ■編集後記  $101$

2010年3月 お茶の水女子大学ジェンダー研究センター